## WELCH\_GATA1\_TARGETS

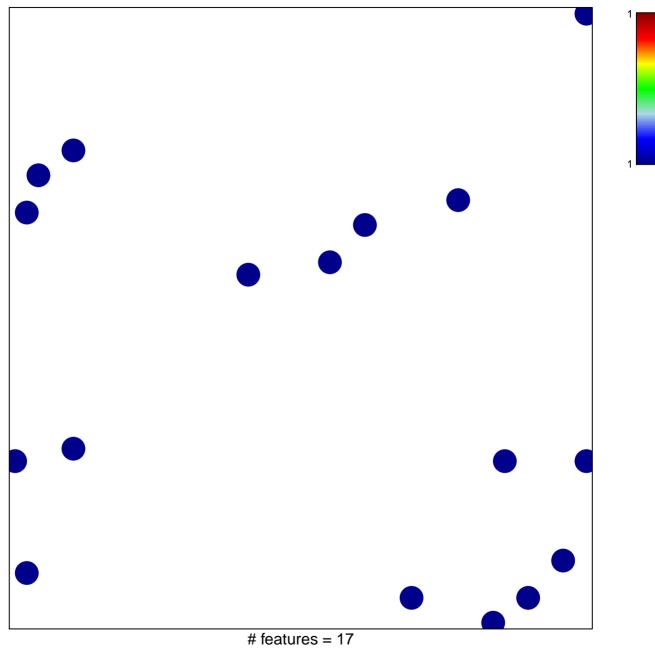

chi-square p = 0.84

## WELCH\_GATA1\_TARGETS

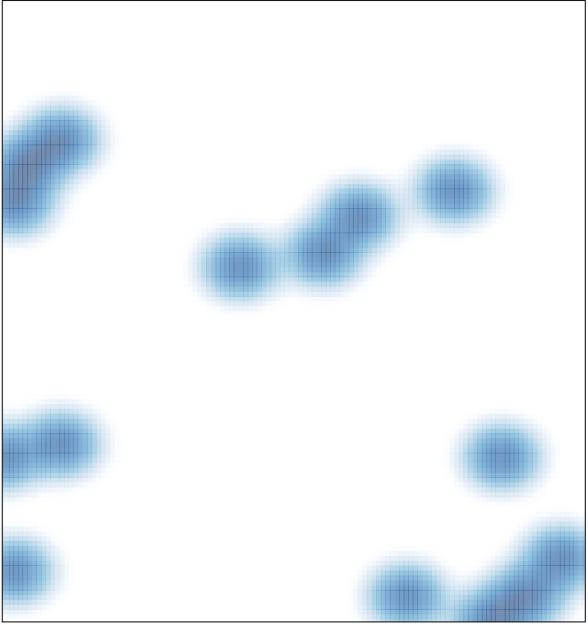

# features = 17 , max = 1